# **PROGRAM STUDI MANAJEMEN INFORMATIKA**

# **SISTEM PEMINJAMAN ALAT LABORATORIUM QUALITY CONTROL DI PT WASKITA DENGAN MENGGUNAKAN VISUAL BASIC NET**

**RIDUAN**

**151450047**

**Telah Diterima Sebagai Salah Satu Syarat Untuk Memperoleh Gelar Ahli Madya Pada**

**Program Studi manajemen informatika**

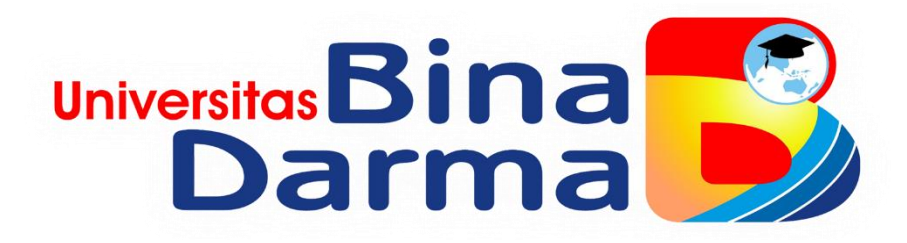

**FAKULTAS VOKASI**

**UNIVERSITAS BINA DARMA**

**PALEMBANG 2020**

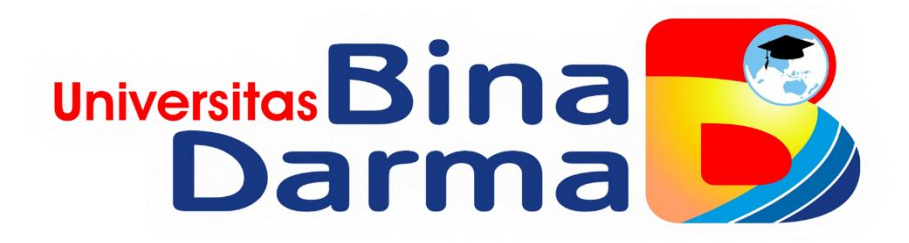

# **SISTEM PEMINJAMAN ALAT LABORATORIUM QUALITY CONTROL DI PT WASKITA DENGAN MENGGUNAKAN VISUAL BASIC NET**

# **RIDUAN**

## **151450047**

**Telah Diterima Sebagai Salah Satu Syarat Untuk Memperoleh Gelar Ahli Madya Pada**

**Program Studi manajemen informatika**

**FAKULTAS VOKASI**

**UNIVERSITAS BINA DARMA**

**PALEMBANG 2020**

#### **HALAMAN PENGESAHAN**

#### SISTEM PEMINJAMAN ALAT LABORATORIUM QUALITY CONTROL DI PT WASKITA DENGAN MENGGUNAKAN

#### **VISUAL BASIC NET**

OLEH:

**RIDUAN** 

#### 151450047

Telah Diterima Sebagai Salah Satu Syarat Untuk Memperoleh Gelar Ahli

Madya Pada Program Studi Manajemen Informatika

Palembang, Maret 2020 Program Studi Manajemen Informatika Fakultas Fokasi Diploma III Universitas Bina Darma

 $\frac{1}{\sqrt{2}}$ 

 $i^{\pm}$ 

à,

Pembimbing

Maria Ulfa, M. Kom

Dekan,

Universitas Fakultas Vokas

Rabin Ibnu Zainal, S.E., M.sc., Ph.D

#### **HALAMAN PERSETUJUAN**

Tugas akhir yang berjudul " system peminjaman alat laboratorium quality control di pt waskita dengan menggunakan visual basic net" oleh "RIDUAN (151450047)" telah dipertahankan didepan komisi penguji pada Hari tanggal 2020.

Komisi penguji

1. Maria Ulfa, M.Kom

Pembimbing

2. Marlindawati, MM. M.Kom

Aggota

3. Merry Agustina, MM. M. Kom

Anggota

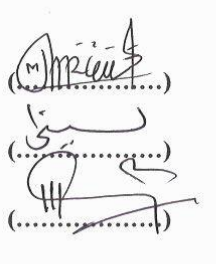

 $t^{\frac{1}{2}}$ ò,

Mengetahui,

Program studi manajemen informatika

Fakultas vokasi Diploma III

Ketua program studi.

Universit Fakultas SKom, M.M. Vivi Safitri,

#### **SURAT PERNYATAAN**

Saya yang bertanda tangan di bawah ini:

Nama: Riduan NIM : 151450047

Dengan ini menyatakan bahwa:

- 1. Karya tulis saya (tugas akhir/skripsi/tesis) ini adalah murni hasil karya tulis saya dan belum pernah diajukan untuk mendapatkan gelar akademik baik (ahli/sarjana/magister) di Universitas Bina Darma Palembang atau di perguruan tinggi lainnya.
- 2. Karya tulis ini murni gagasan, rumusan dan hasil penelitian saya sendiri dengan arahan pembimbing
- 3. Dalam karya tulis saya ini tidak terdapat karya atau pendapat yang telah dipublikasikan orang lain, kecuali secara tulisan dengan jelas dikutip dengan mencantumkan nama pengarang dan memasukkan ke dalam daftar pustaka.
- 4. Saya bersedia tugas akhir/skripsi/tesis yang saya hasilkan dicek keaslian nya menggunakan plagiarism check serta di unggah di internet, sehingga dapat diakses publik luas.
- 5. Surat pernyataan ini saya tulis dengan sungguh-sungguh dan apabila terbukti melakukan penyimpangan atau ke tidak benaran dalam pernyataan ini maka saya bersedia menerima sanksi sesuai dengan peraturan dan perundang-undangan yang berlaku.

Demikian surat pernyataan ini saya buat agar dapat dipergunakan sebagaimana mestinya.

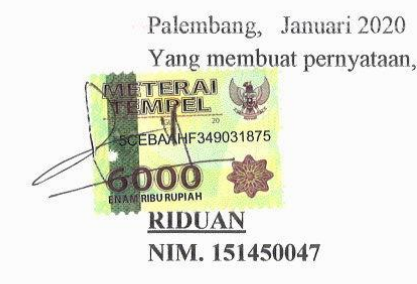

 $\mathbf{t}^{\perp}$ 

š

### **MOTO DAN PERSEMBAHAN**

## MOTTO:

- $\checkmark$  BERDOALAH SEBELUM MELAKUKAN SESUATU.
- $\checkmark$  LIHATLAH SISI ATAS DAN SISI BAWAH DALAM MENJALANI HIDUP.
- $\checkmark$  BEKERJALAH SESUAI DENGAN HOBIMU.
- PASTIKAN UNTUK MENEMUKAN CARA PALING EFEKTIF DALAM BEKERJA.

#### PERSEMBAHAN:

Tugas Akhir ini Kupersembahkan Kepada:

- Allah SWT yang telah memberikanku kekuatan dan kemudahan dalam menyelesaikan Tugas Akhir ini.
- $\triangleright$  Kedua Orang Tua ku (Basarudin dan Yani) dan seluruh anggota keluarga ku lainnya yang senantiasa mendo'akan, memberikan semangat, motivasi, serta nasihat untuk ku.
- Pembimbing Tugas Akhir yang sangat perhatian dan baik hati, Mariah ulfa, M.Kom. yang selalu memberi ku bimbingan dan arahan terbaik dalam menyelesaikan Tugas Akhir ini.
- $\triangleright$  Ketua Program Studi Manajemen informatika Vivi Sahfitri, S.kom., M.M.
- Semua sahabat-sahabat ku yang telah memberikan semangat dan motivasi kepada ku yang tidak bisa disebutkan namanya satu persatu.

### **KATA PENGANTAR**

وَلَلْذَالَوَجِرِ الْقِيْمَ

Assalamu"alaikum Warahmatullahi Wabarakatuh

Alhamdulillahirabbil"alamin penulis ucapkan dan segala puji dan syukur penulis panjatkan atas kehadiratan Allah SWT, karena berkat rahmat dan karunia-Nya pula penulis dapat menyelesaikan Tugas Akhir ini yang berjudul "**Sistem Peminjaman Alat Laboratorium Quality Control Di Pt Waskita Dengan Menggunakan Visual Basic Net**" sebagai persyaratan untuk menyelesaikan pendidikan Diploma III program studi Manajemen informatika, fakultas Vokasi di Universitas Bina Darma Palembang, provinsi Sumatera Selatan.

Ucapan terima kasih kepada pihak-pihak yang telah membantu serta mendukung penulis untuk menyelesaikan Tugas Akhir ini baik bantuan secara materil, spiritual maupun informasi.Selain itu terima kasih juga kepada pihak-pihak yang telah mengizinkan, membantu penulis dalam menyelesaikan studi di Universitas Bina Darma Palembang.

Pada kesempatan ini penulis mengucapkan terima kasih yang sebesar-besarnya kepada :

- 1. Ibu Dr. Sunda Ariana, M.Pd., M.M. selaku Rektor Universitas Bina Darma Palembang.
- 2. Bapak Rabin Ibnu Zainal, S.E., M.Sc., PhD selaku Dekan Fakultas Vokasi.
- 3. Ibu Vivi Sahfiri, S.kom., M.M. selaku ketua Program Studi Teknik Komputer
- 4. Ibu Maria ulfa, M.Kom. selaku pembimbing Tugas Akhir yang telah memberikan bimbingan, petunjuk, pengarahan dan bantuan dalam proses penyelesaian Tugas Akhir ini.
- 5. Seluruh Dosen, Staff dan Karyawan Universitas Bina Darma Palembang yang terlibat selama saya menempuh Pendidikan Diploma III.
- 6. Ayahanda tercinta dan juga Ibunda yang saya sayangi, saudara-saudara tersayang yang telah memberikan do"a dan dorongan serta bantuan baik moril maupun materil.
- 7. Teman-teman satu almamater dan teman-teman seperjuangan yang telah membantu dan memberikan informasi untuk penyelesain Tugas Akhir ini.

Dalam penulisan Tugas Akhir ini, tentunya masih jauh dari sempurna. Hal ini dikarenakan keterbatasnya pengetahuan yang dimiliki. Oleh karena itu dalam rangka melengkapi kesempurnaan dari penulisan Tugas Akhir ini diharapkan adanya saran dan kritik yang diberikan bersifat membangun. Demikianlah yang dapat saya sampaikan, mohon maaf kepada pihak yang tidak dapat disebutkan satu persatu, harapan saya semoga ini dapat bermanfaat dan Tugas Akhir dapat digunakan sebagai bahan acuan dan referensi untuk penulis selanjutnya.Aamiin.

Wassalamu"alaikum Warahmatullahi Wabarakatuh.

Palembang, Januari 2020

Riduan

#### **ABSTRAK**

PT.Waskita Karya Tbk Palembang merupakan perusahan yang bergerak di bidang kontruksi dalam pembangunan jalan tol memiliki. Beberapa tempat yang menjadi bagian proyek waskita yang terdiri dari KSDM, K3, Laboratorium *Quality Control* dan lain Sebagainya. Seiring jalanya proyek waskita alat *laboratorium* sering dilakukan peminjaman dari PT lain yang bergerak di bidang kontruksi. Alat Laboratorium *Quality Control* merupakan barang-barang yang harus ada dan digunakan untuk mendukung pekerjaan dalam proyek. Beberapa PT lain meminjam alat yang digunakan untuk menyelesaikan proyek yang sedang di kerjakan, *system* peminjaman alat laboratorium yang digunakan masih mengunakan konsep manual yaitu tulis tangan dalam pembukuan. Hal ini dinilai kurang begitu efektif dan efisien dalam menunjang produktivitas kerja para staf laboratorium di dalamnya.Untuk mengatasi hal tesebut maka penulis ingin coba menerapkan *system* peminjaman alat di laboratorium *Cuality control*, maka perlu di bangun suatu *system* yang dapat menanggani peminjaman barang laboratorium *quality control* PT Waskita Karya Tbk dapat membantu proses peminjaman barang yang di miliki oleh *laboratorium quality control* PT Waskita Karya Tbk.

**Kata Kunci:**MySQL, *Quality Control, Visual Basic Net*

# **DAFTAR ISI**

#### Halaman

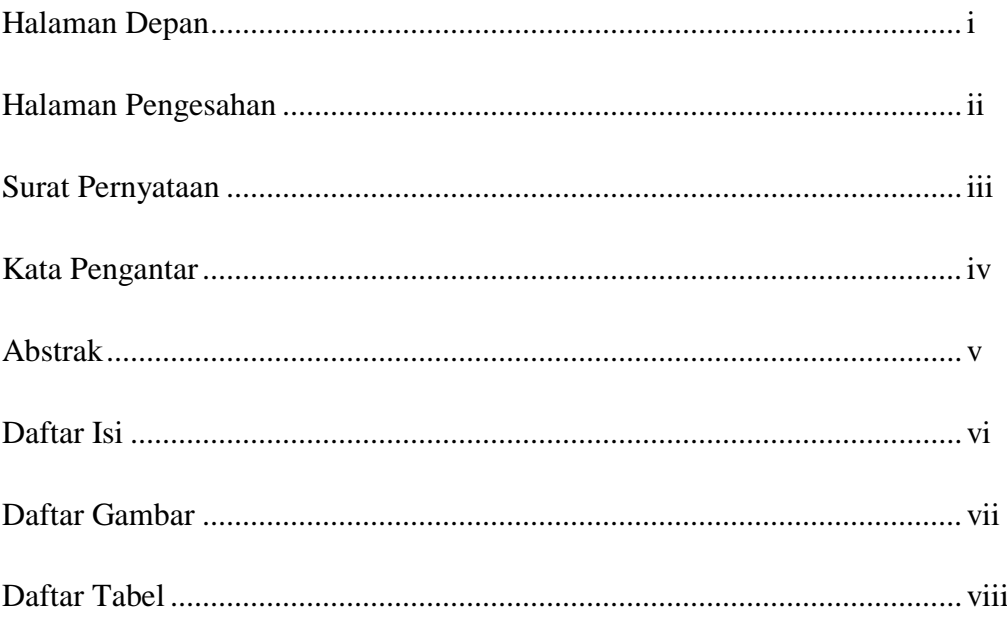

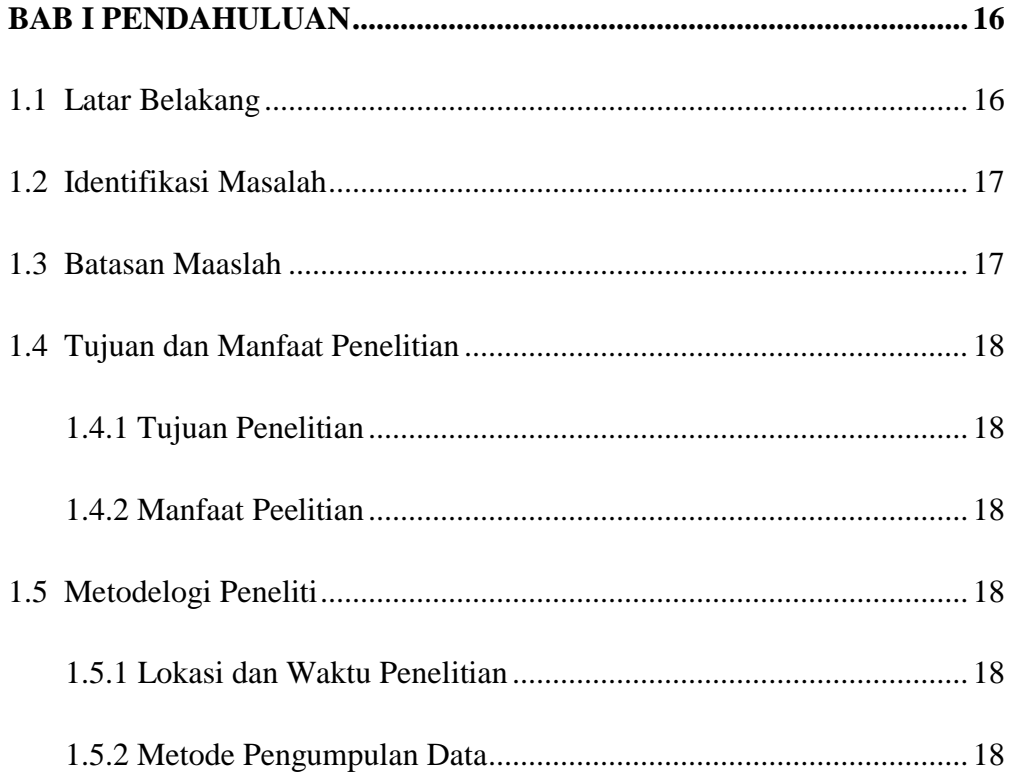

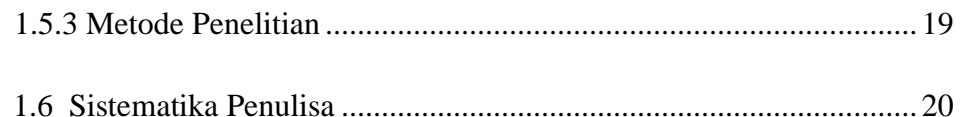

# 

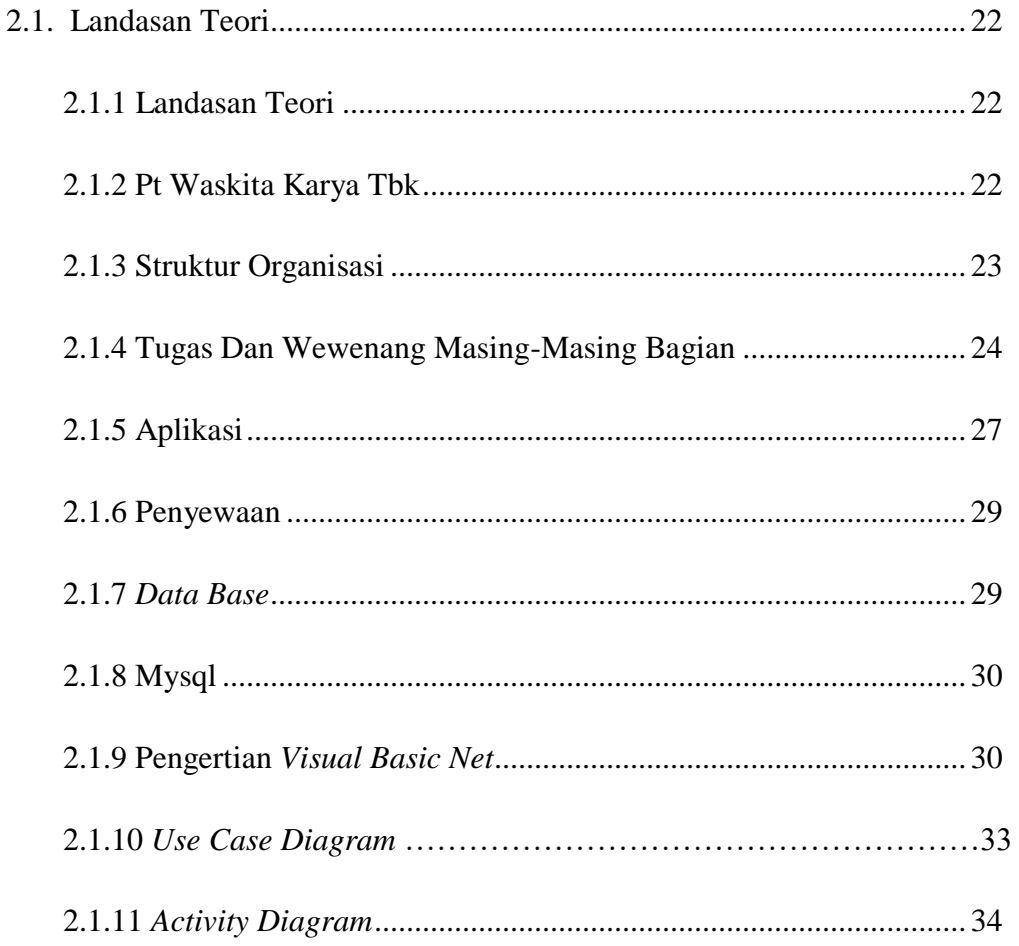

# 

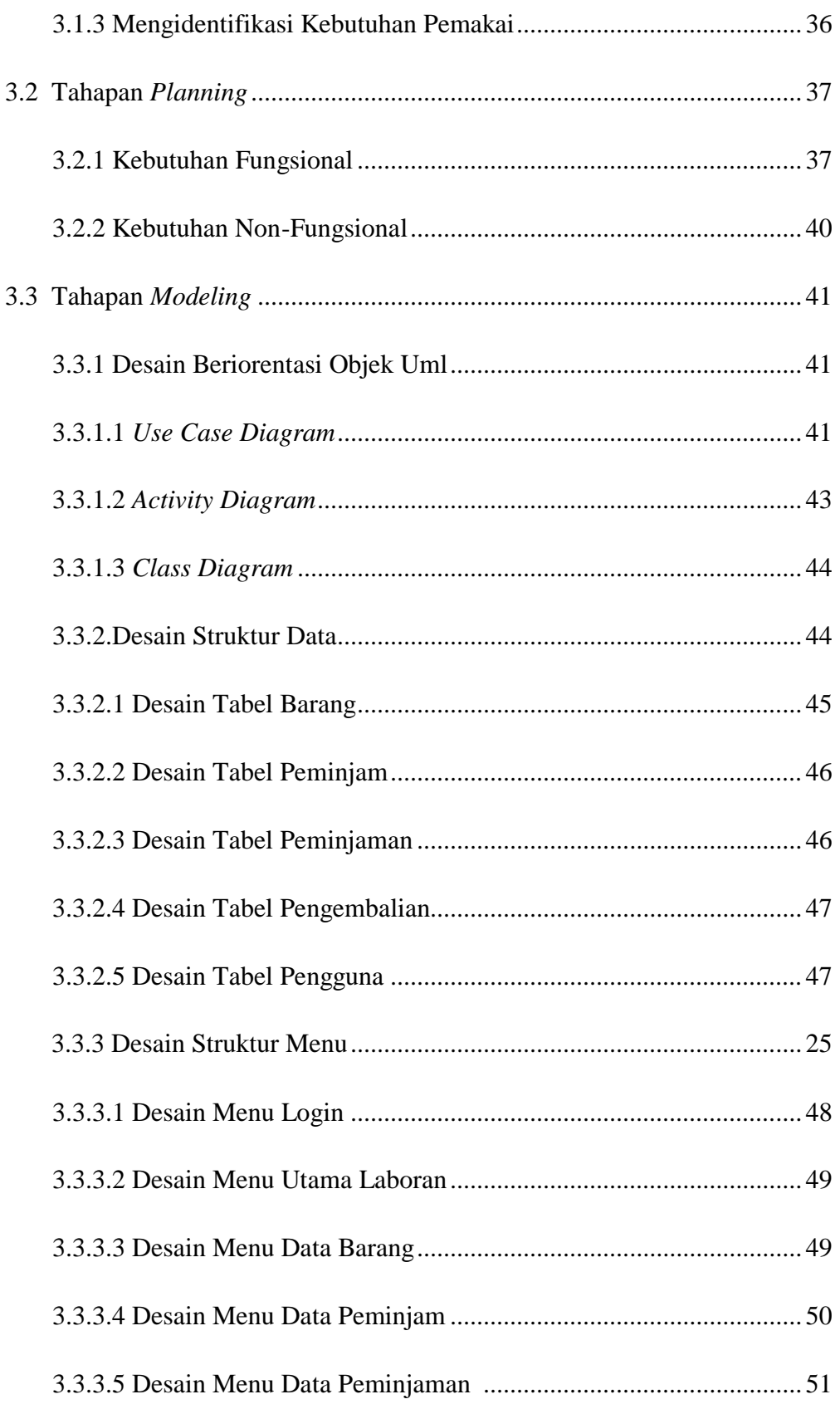

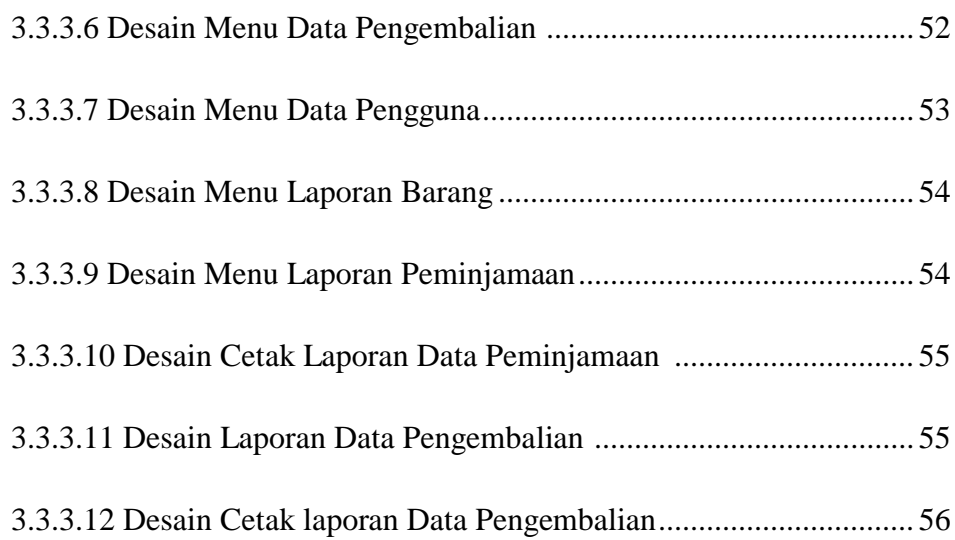

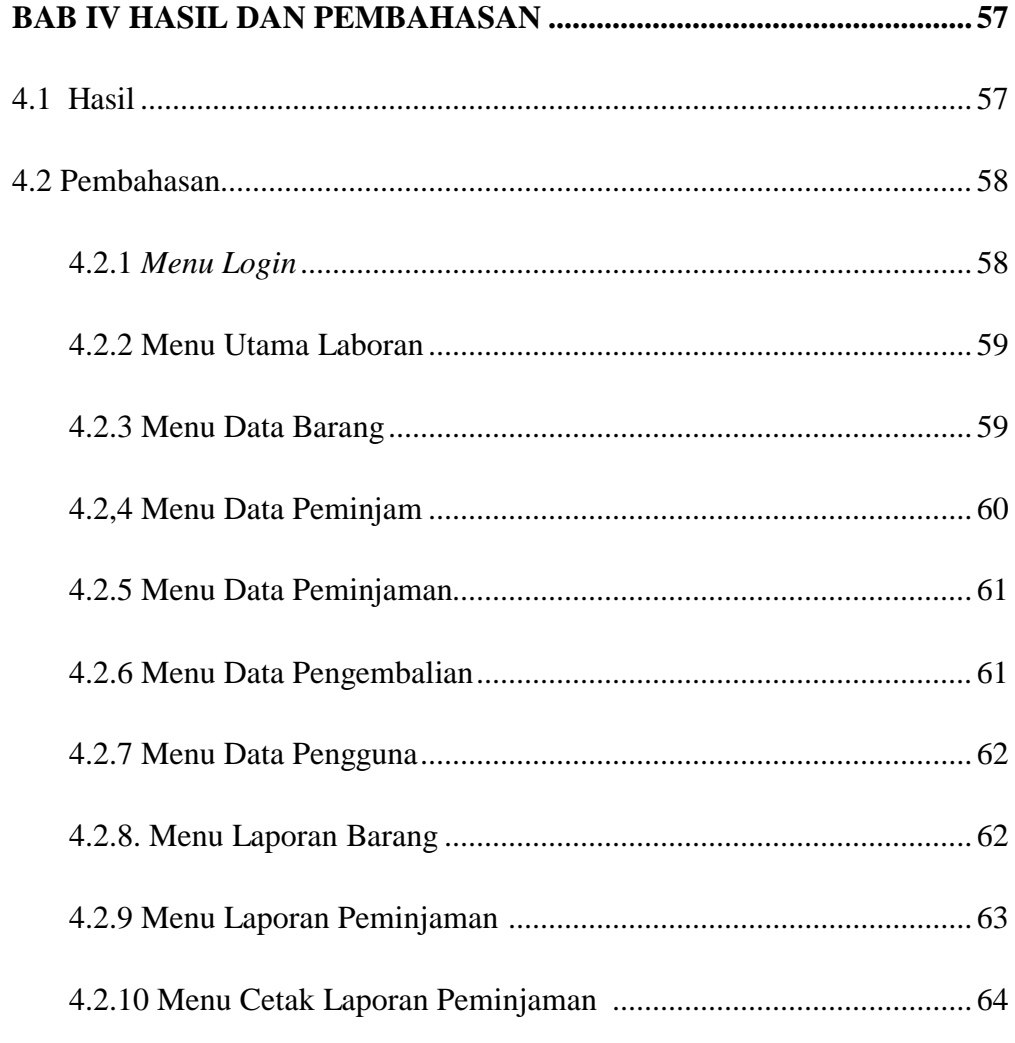

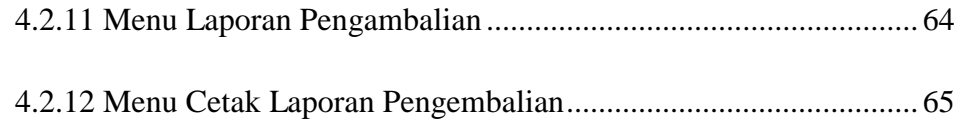

# 

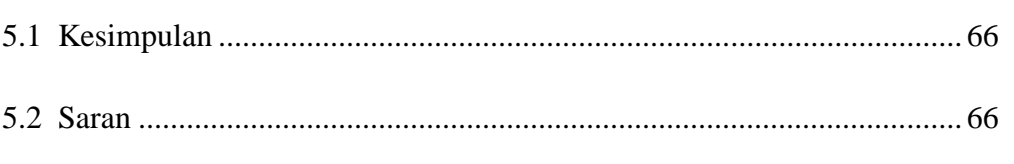

# **DAFTAR PUSTAKA**

# **LAMPIRAN**

# **DAFTAR TABEL**

#### Halaman

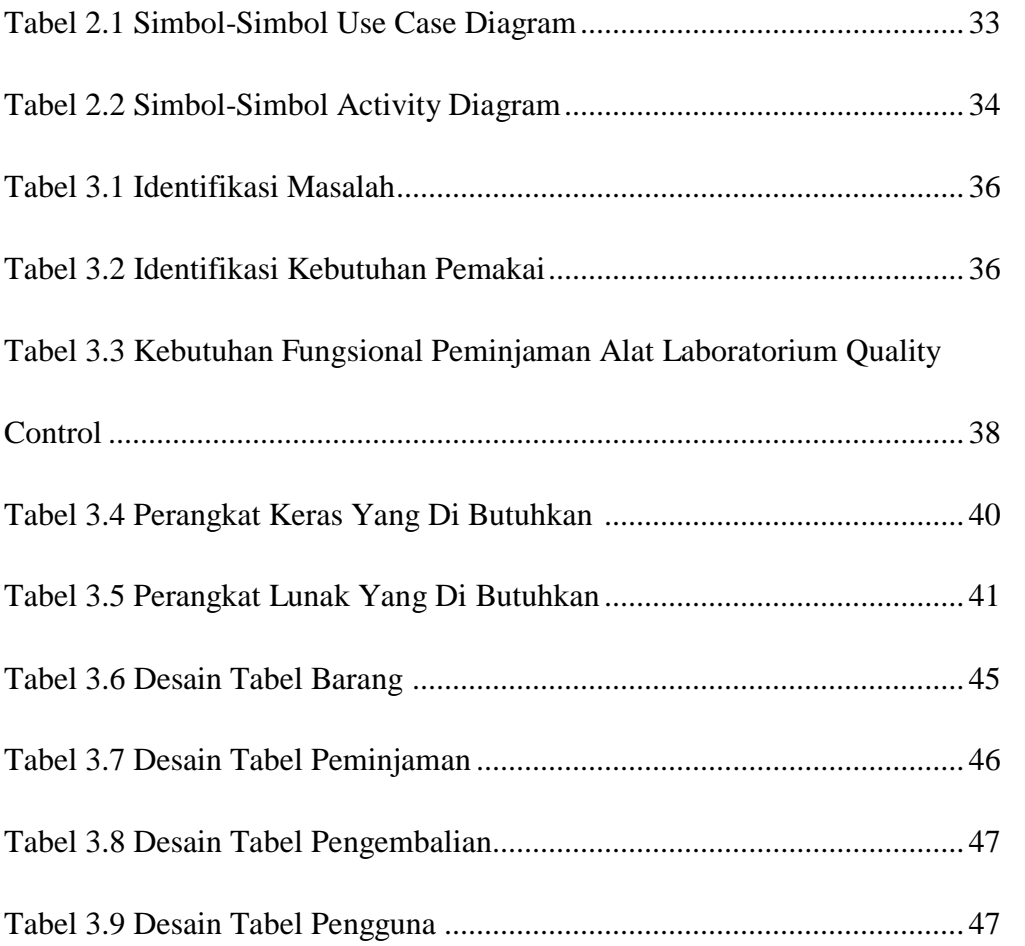